## 共A201

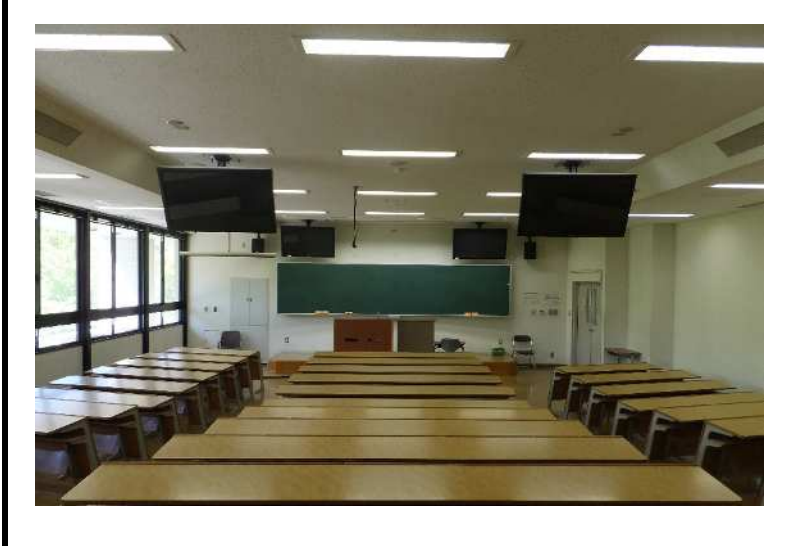

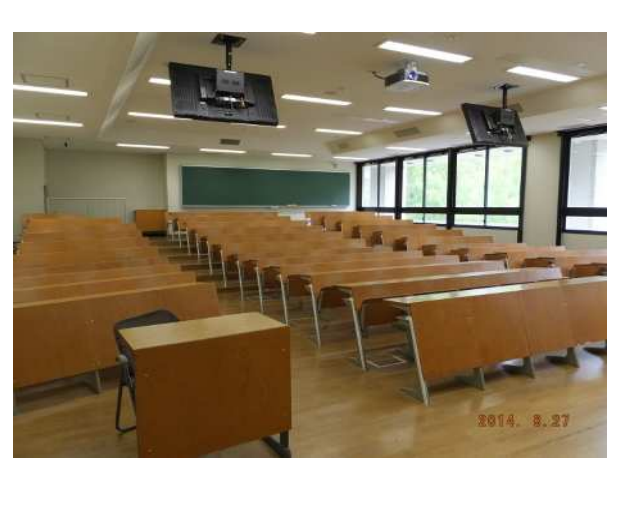

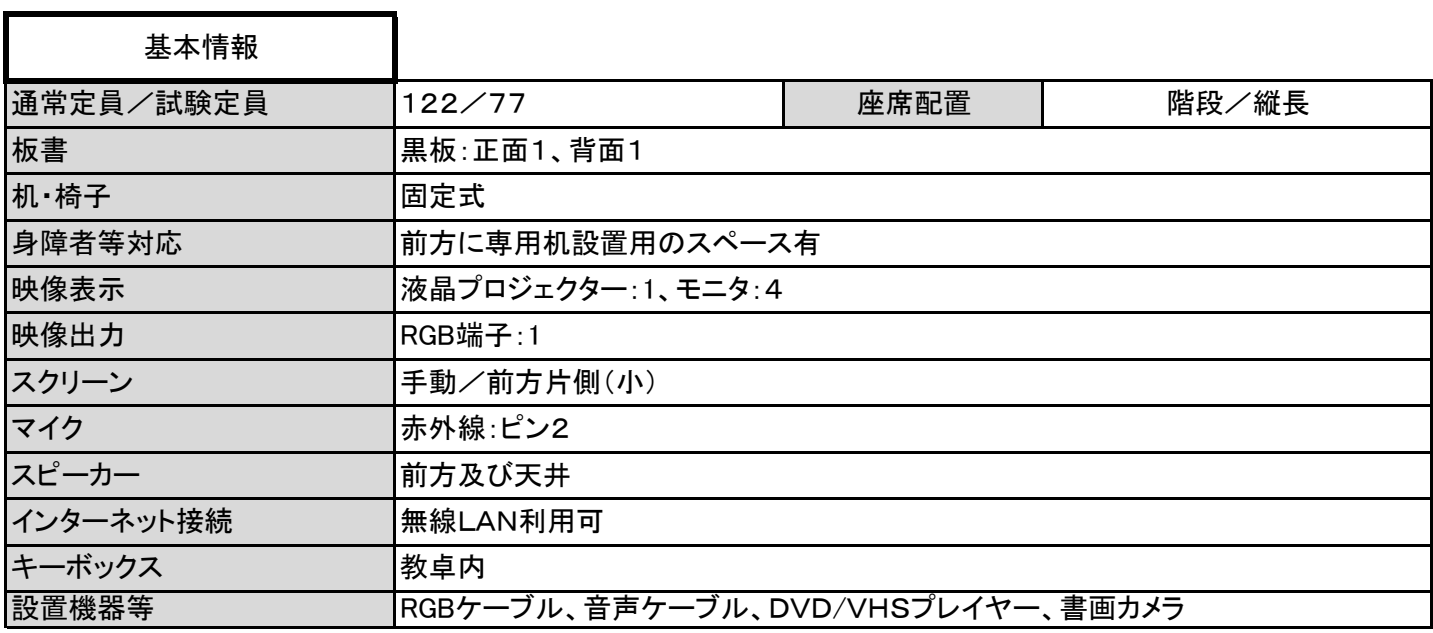

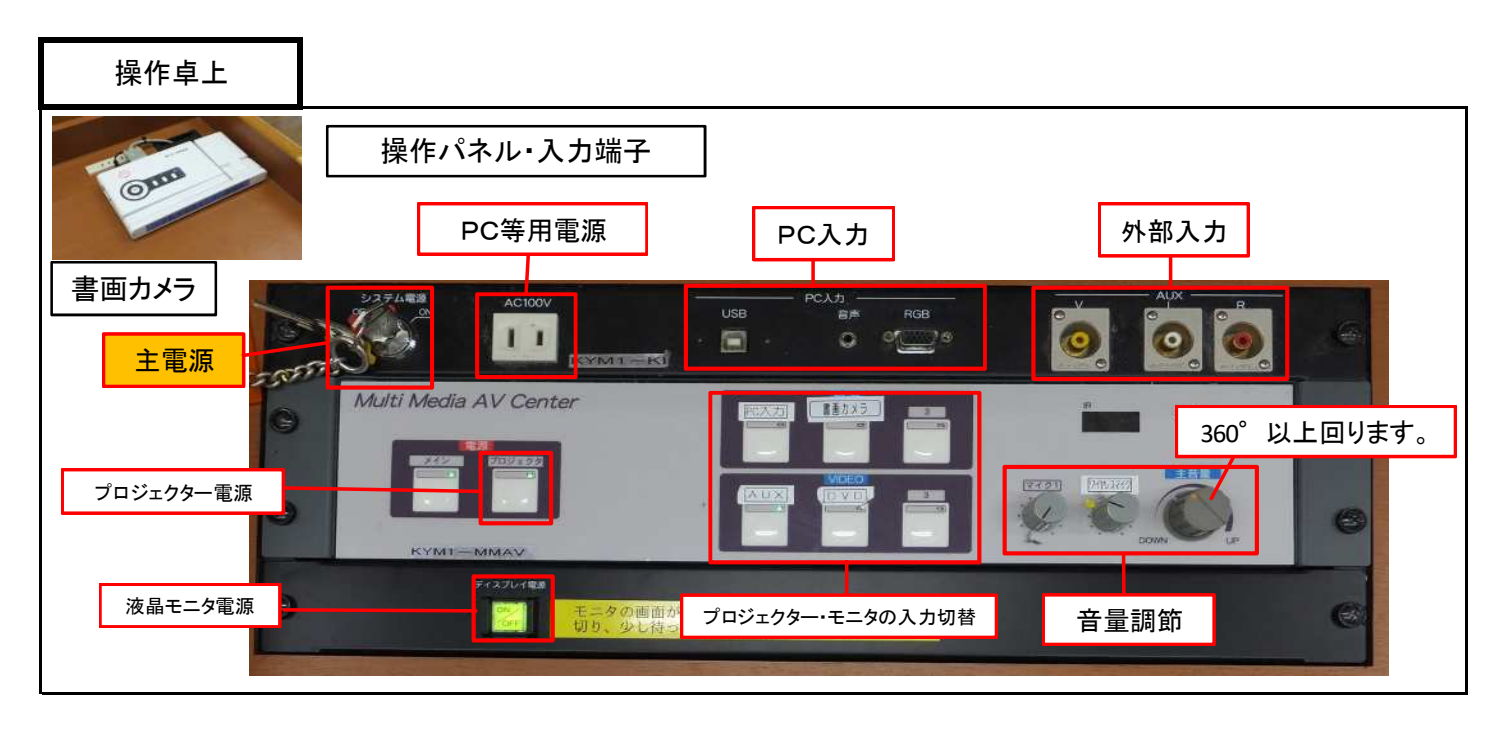

1 / 2 ページ

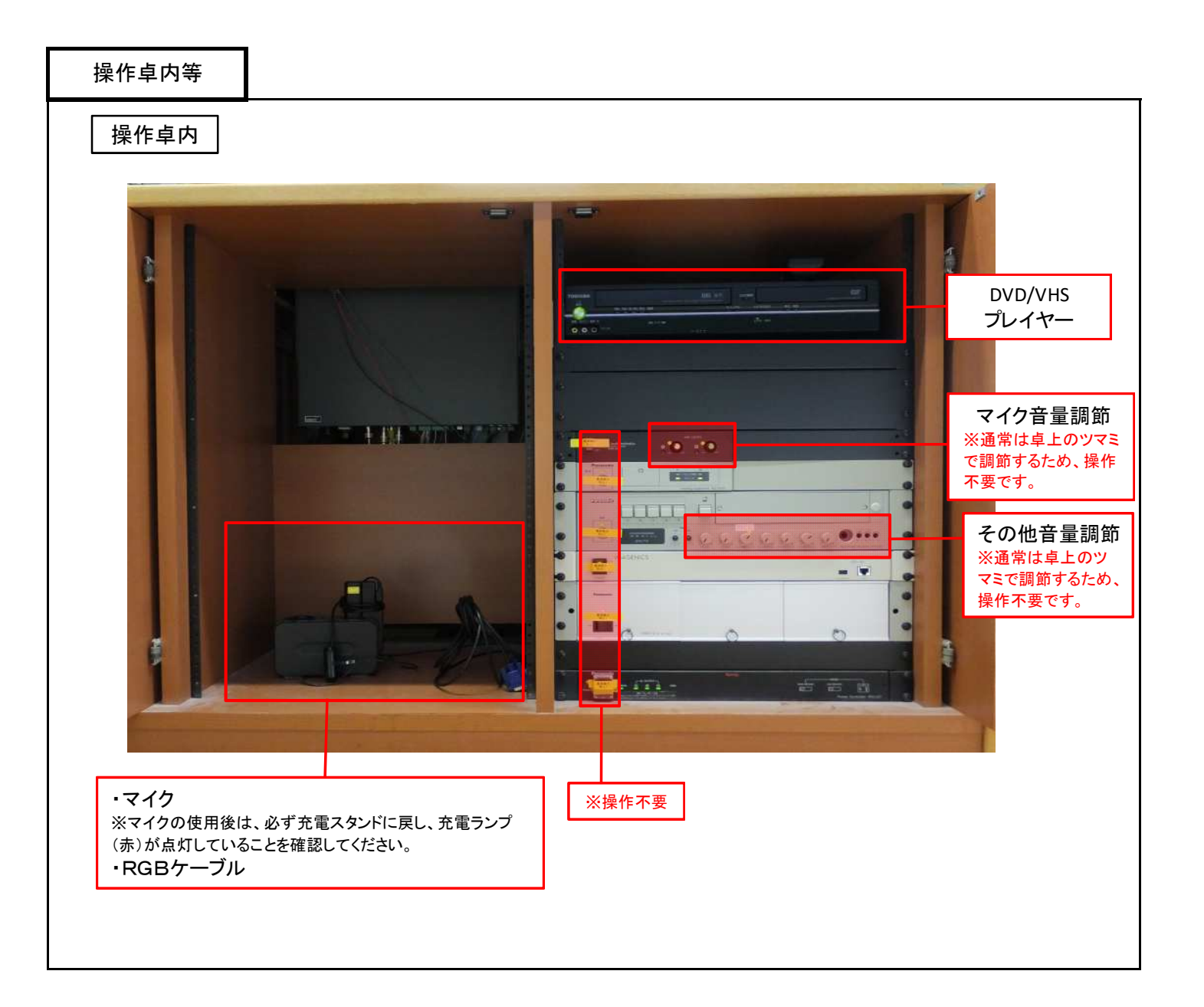

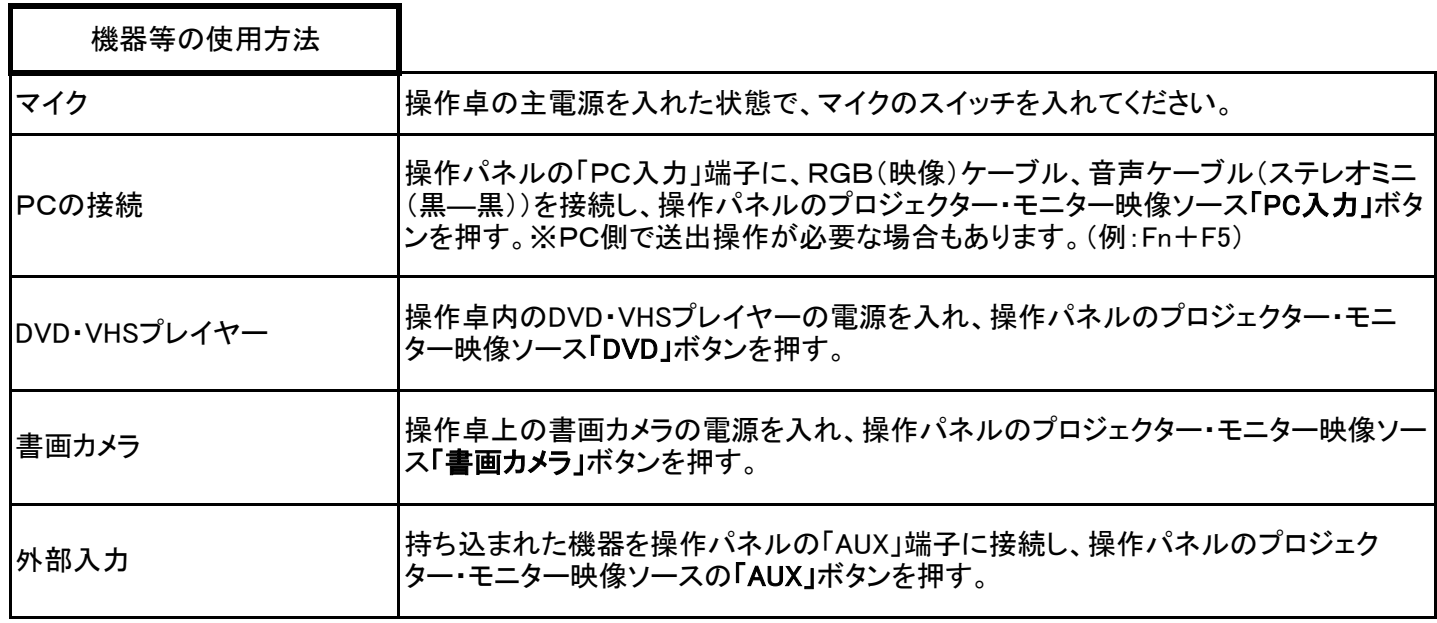